# Issues in Parallelization

Matteo Frigo

Cilk Arts

June 9, 2009

## Goal: highlight common performance problems in parallel programs.

- Wrong grain size in cilk\_for loops.
- **•** Too little parallelism.
- Memory bandwidth limitations.
- Too little burdened parallelism.

### How:

- **•** Run microbenchmarks
- Explain why they do or do not work as intended.

### Code:

```
const int N = 100 * 1000 * 1000;
void cilk_for_grainsize_1()
{
#pragma cilk_grainsize = 1
    cilk_for (int i = 0; i < N; ++i)
        fib(2);}
```
### Expectations:

- Parallelism should be large, perhaps  $\Theta(N)$  or  $\Theta(N/\log N)$ .
- We should see great speedup.

# Speedup is indeed great. . .

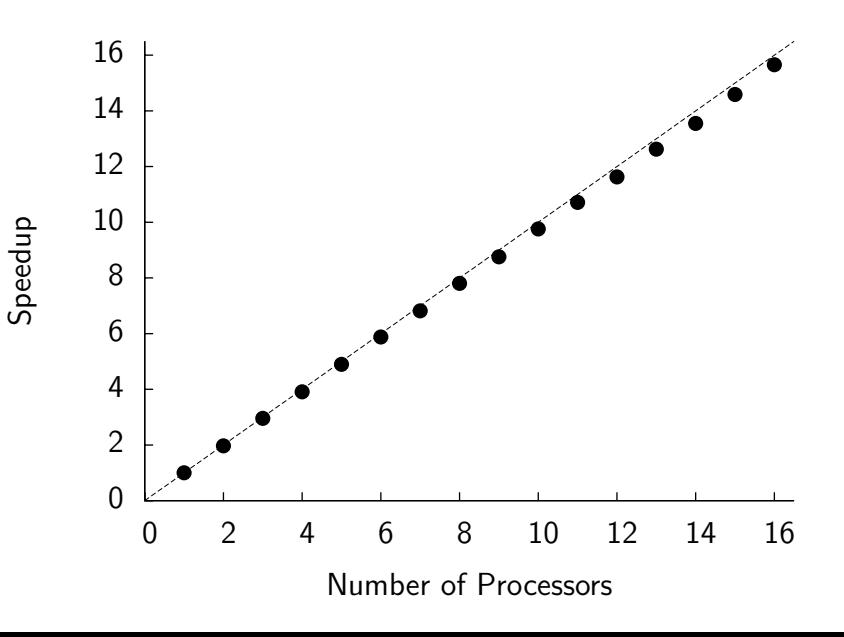

# . . . but performance is lousy

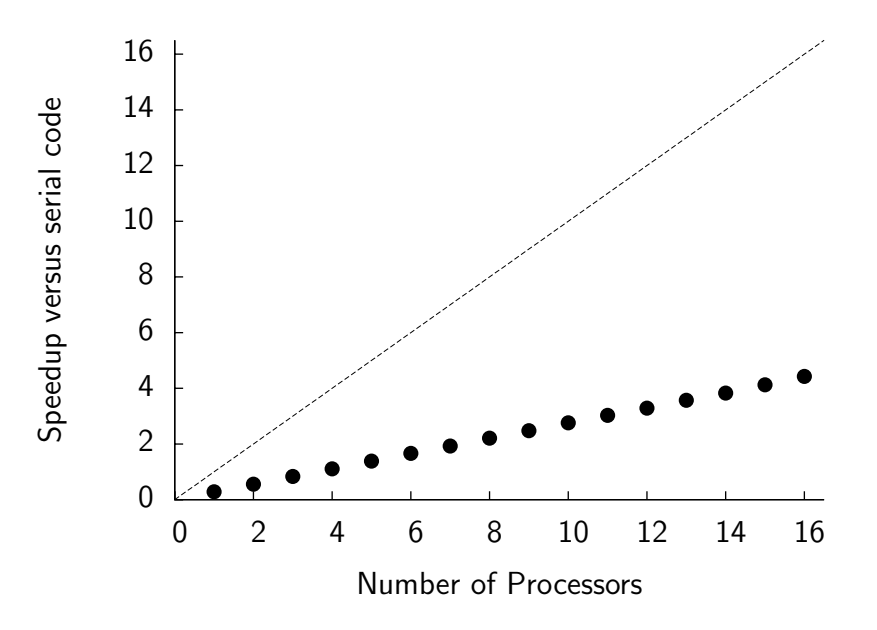

# How cilk for is implemented

#### Source:

cilk\_for (int  $i = A$ ;  $i < B$ ;  $++i$ ) BODY(i)

#### Implementation:

```
void recur(int lo, int hi) {
     if ((hi - lo) > \text{GRAINSIZE}) {
          int mid = 10 + (hi - 10) / 2;
          cilk_spawn recur(lo, mid);
          cilk_spawn recur(mid, hi);
     } else
          for (int i = lo; i < hi; ++i)
                BODY(i);
}
```
recur(A, B);

# Default grain size

 $Cilk++$  chooses a grain size if you don't specify one.

```
void cilk_for_default_grainsize()
{
    cilk_for (int i = 0; i < N; ++i)
        fib(2);
}
```
### $Cilk++'s$  heuristic for the grain size:

grain size = min 
$$
\left\{ \frac{N}{8P}, 512 \right\}
$$
.

- $\bullet$  Generates about 8P parallel leaves.
- Works well if the loop iterations are not too unbalanced.

# Speedup with default grain size

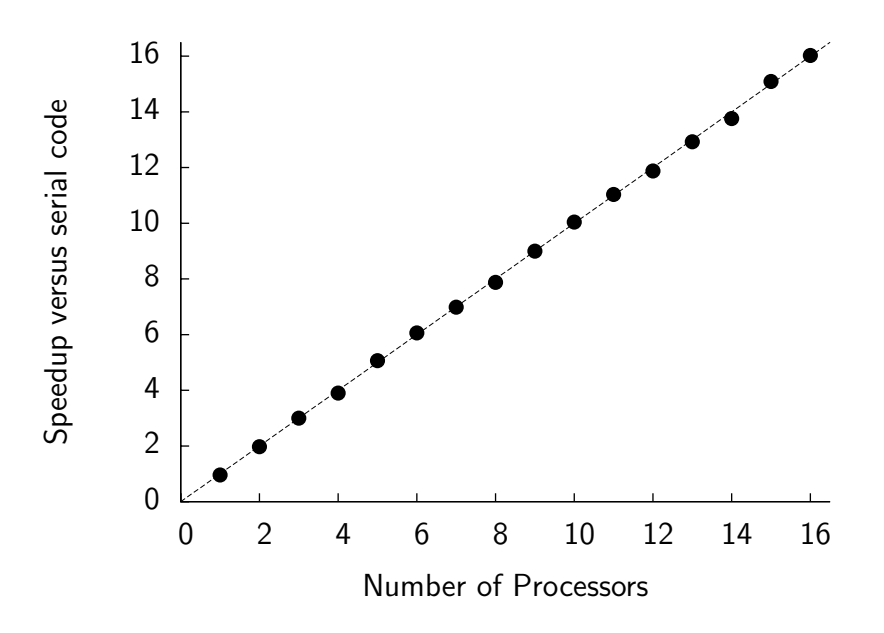

### A large grain size should be even faster, right?

```
void cilk_for_large_grainsize()
{
#pragma cilk_grainsize = N
    cilk_for (int i = 0; i < N; ++i)
        fib(2):
}
```
### Actually, no (except for noise):

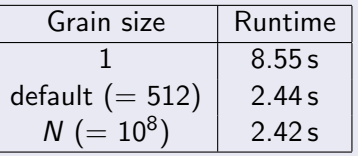

# Speedup with grain size  $= N$

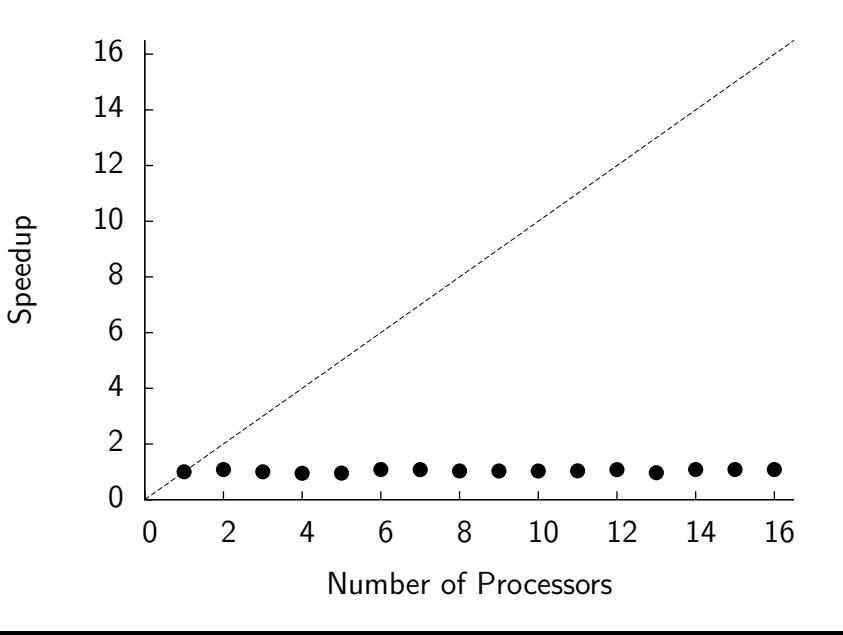

# Tradeoff between grain size and parallelism

### Use the PPA to understand the tradeoff:

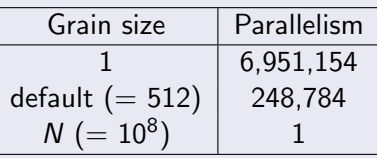

### In the PPA,  $P = 1$ :

default grain size = min 
$$
\left\{ \frac{N}{8P}, 512 \right\}
$$
 = min  $\left\{ \frac{N}{8}, 512 \right\}$ .

- Measure overhead before measuring speedup.
	- Compare 1-processor Cilk++ versus serial code.
- $\bullet$  Small grain size  $\Rightarrow$  higher work overhead.
- Large grain size  $\Rightarrow$  less parallelism.
- The default grain size is designed for small loops that are reasonably balanced.
	- You may want to use a smaller grain size for unbalanced loops or loops with large bodies.
- Use the PPA to measure the parallelism of your program.

## **Example 2: A for loop that spawns**

### Code:

```
const int N = 10 * 1000 * 1000:
/* empty test function */
void f() { }
void for_spawn()
{
    for (int i = 0; i < N; ++i)
        cilk_spawn f();
}
```
### Expectations:

- $\bullet$  I am spawning N parallel things.
- Parallelism should be  $\Theta(N)$ , right?

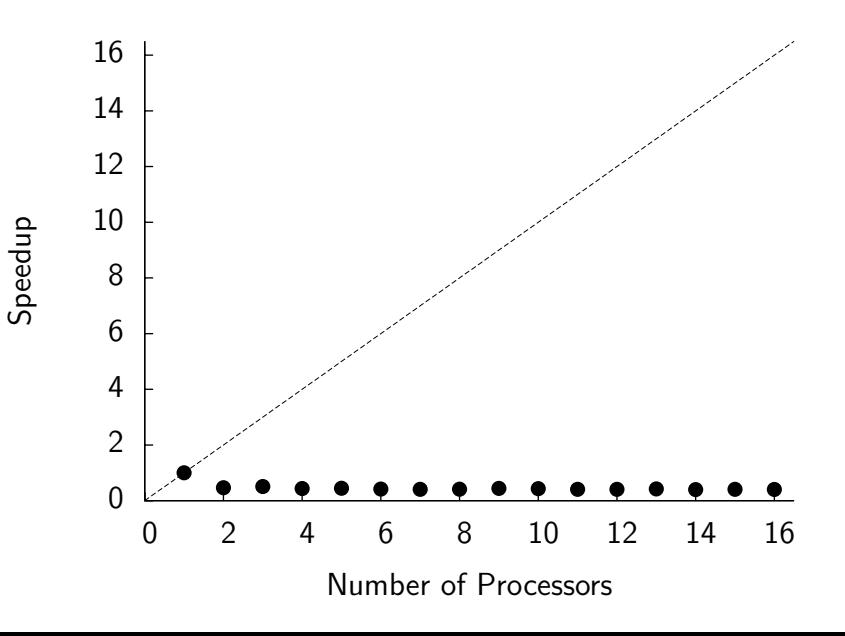

# Insufficient parallelism

## PPA analysis:

- PPA says that both work and span are  $\Theta(N)$ .
- Parallelism is  $\approx 1.62$ , independent of N.
- Too little parallelism: no speedup.

### Why is the span  $\Theta(N)$ ?

$$
\begin{array}{rcl}\nfor (int i = 0; i < N; ++i) \\
cilk_spawn f();\n\end{array}
$$

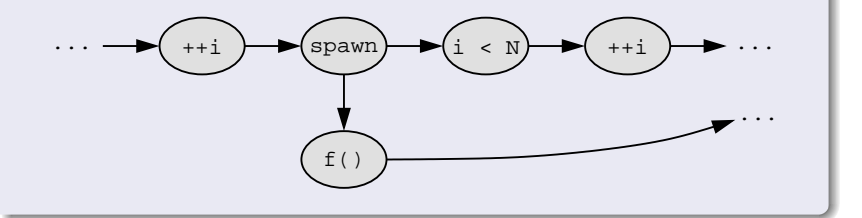

## Code:

```
/* empty test function */
void f() \{ \}void test_cilk_for()
{
    cilk_for (int i = 0; i < N; ++i)
        f():
}
```
## PPA analysis:

The parallelism is about 2000 (with default grain size).

- The parallelism is high.
- As we saw earlier, this kind of loop yields good performance and speedup.
- $\bullet$  cilk\_for() is different from for(...) cilk\_spawn.
- The span of for(...) cilk\_spawn is  $\Omega(N)$ .
- For simple flat loops, cilk\_for() is generally preferable because it has higher parallelism.
- $\bullet$  (However, for(...) cilk\_spawn might be better for recursively nested loops.)
- Use the PPA to measure the parallelism of your program.

#### Code:

```
const int N = 50 * 1000 * 1000;
double A[N], B[N], C[N];
void vector_add()
{
    cilk_for (int i = 0; i < N; ++i)
        A[i] = B[i] + C[i]:
}
```
### Expectations:

- The PPA says that the parallelism is 68,377.
- This will work great!

## Speedup of vector\_add()

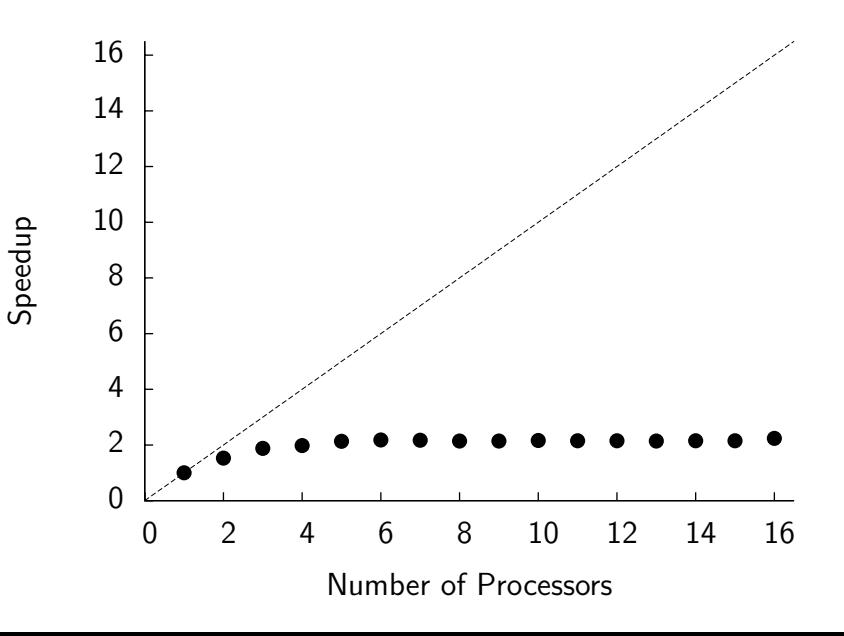

### A typical machine: AMD Phenom 920 (Feb. 2009).

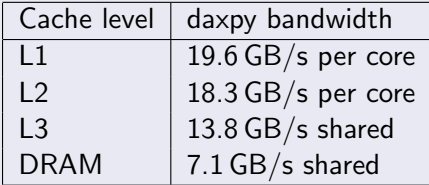

 $daxyy: x[i] = a*x[i] + y[i]$ , double precision.

#### The memory bottleneck:

- A single core can generally saturate most of the memory hierarchy.
- Multiple cores that access memory will conflict and slow each other down.

# How do you determine if memory is a bottleneck?

### Hard problem:

- No general solution.
- Requires guesswork.

#### Two useful techniques:

- Use a profiler such as the Intel VTune.
	- Interpreting the output is nontrivial.
	- No sensitivity analysis.
- Perturb the environment to understand the effect of the CPU and memory speeds upon the program speed.

# How to perturb the environment

- Overclock/underclock the processor, e.g. using the power controls.
	- If the program runs at the same speed on a slower processor, then the memory is (probably) a bottleneck.
- Overclock/underclock the DRAM from the BIOS.
	- If the program runs at the same speed on a slower DRAM, then the memory is not a bottleneck.
- Add spurious work to your program while keeping the memory accesses constant.
- $\bullet$  Run P independent copies of the serial program concurrently.
	- If they slow each other down then memory is probably a bottleneck.

```
const int N = 50 * 1000 * 1000;
double A[N], B[N], C[N];
void vector_add()
{
    cilk_for (int i = 0; i < N; ++i) {
        A[i] = B[i] + C[i];fib(5); // waste time
   }
}
```
## Speedup of perturbed vector\_add()

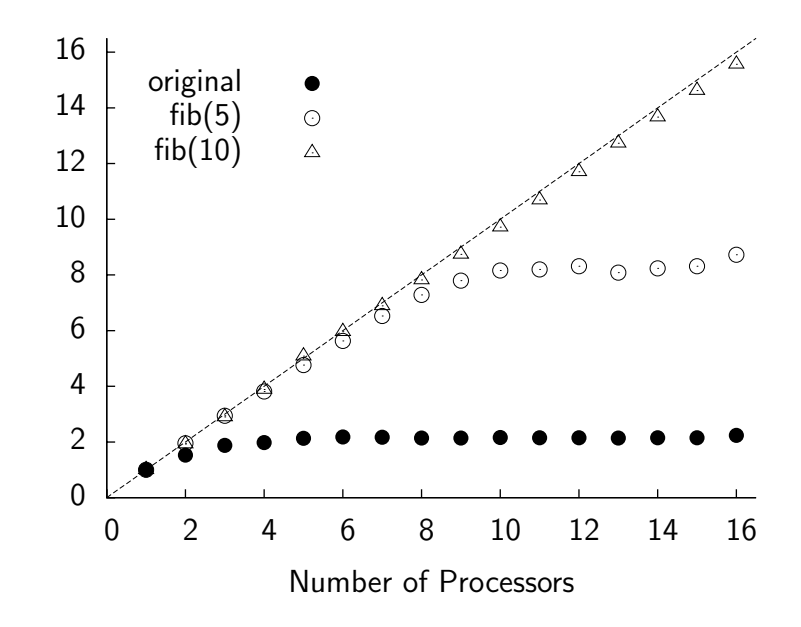

Speedup

## The memory is a bottleneck:

- A little extra work (fib(5)) keeps 8 cores busy. A little more extra work (fib(10)) keeps 16 cores busy.
- Thus, we have enough parallelism.
- The memory is *probably* a bottleneck. (If the machine had a shared FPU, the FPU could also be a bottleneck.)

### OK, but how do you fix it?

- vector\_add cannot be fixed in isolation.
- You must generally restructure your program to increase the reuse of cached data. Compare the iterative and recursive matrix multiplication from yesterday.
- (Or you can buy a newer CPU and faster memory.)
- Memory is a common bottleneck.
- One way to diagnose bottlenecks is to perturb the program or the environment.
- Fixing memory bottlenecks usually requires algorithmic changes.

## Example 4: Nested loops

### Code:

```
const int N = 1000 * 1000;
void inner_parallel()
{
    for (int i = 0; i < N; ++i)
        cilk_for (int j = 0; j < 4; ++j)
            fib(10); /* do some work */}
```
### Expectations:

- The inner loop does 4 things in parallel. The parallelism should be about 4.
- The PPA says that the parallelism is 3.6.
- We should see some speedup.

Speedup

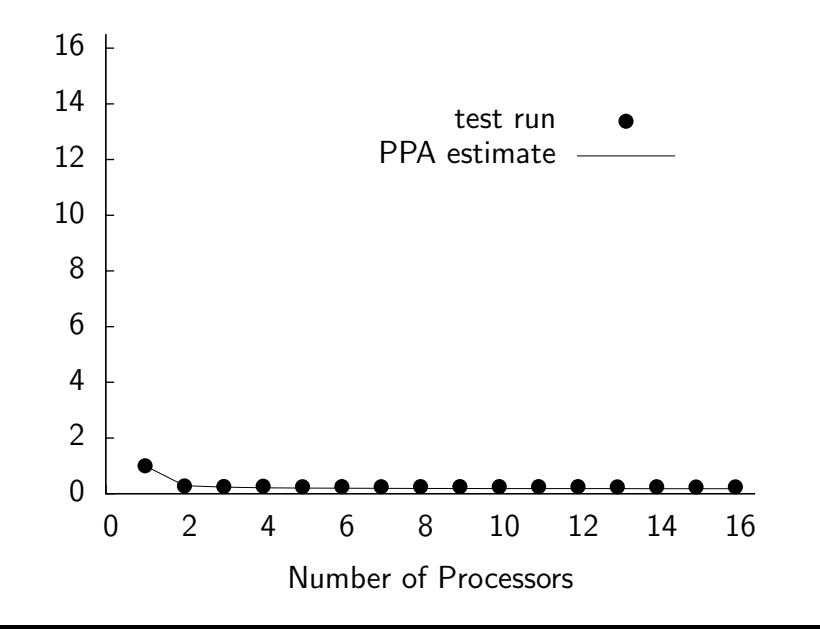

# Interchanging loops

### Code:

```
const int N = 1000 * 1000;
void outer_parallel()
{
    cilk_for (int j = 0; j < 4; ++j)
        for (int i = 0; i < N; ++i)
            fib(10); /* do some work */}
```
### Expectations:

- The outer loop does 4 things in parallel. The parallelism should be about 4.
- The PPA says that the parallelism is 4.
- Same as the previous program, which didn't work.

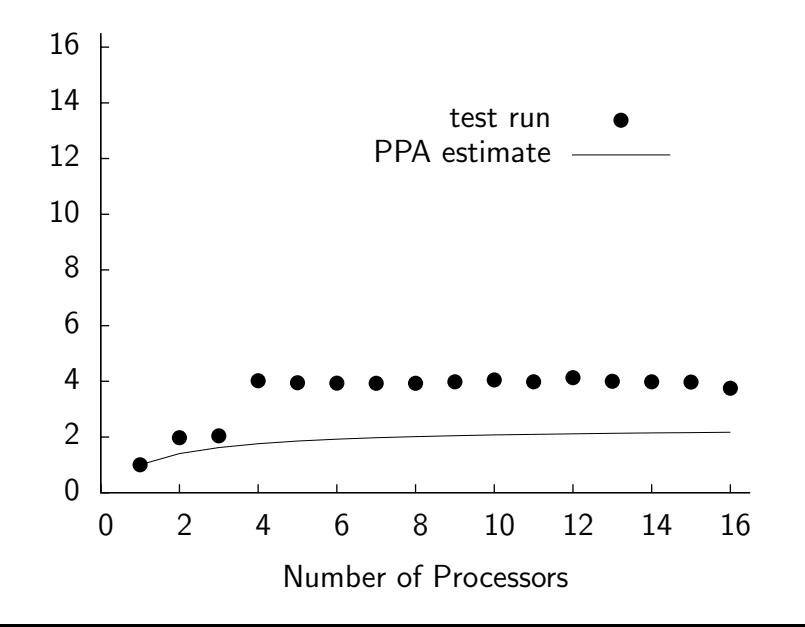

Speedup

# Parallelism vs. burdened parallelism

### Parallelism:

The best speedup you can hope for.

### Burdened parallelism:

Parallelism after accounting for the unavoidable migration overheads.

Depends upon:

- $\bullet$  How well we implement the Cilk $++$  scheduler.
- How you express the parallelism in your program.

### The PPA prints the burdened parallelism:

- 0.29 for inner\_parallel(), 4.0 for outer\_parallel().
- In a good program, parallelism and burdened parallelism are about equal.

# What is the burdened parallelism?

## Code:

 $A()$ ; cilk\_spawn B();  $C()$ ;  $D()$ ; cilk\_sync;  $E()$ ;

### Burdened critical path:

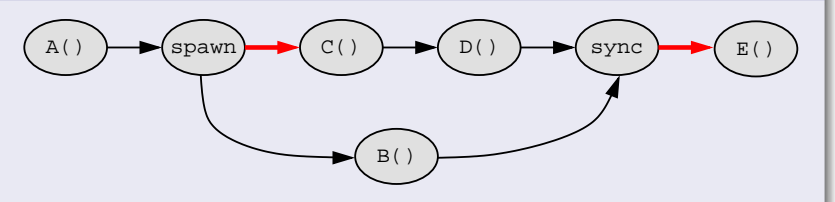

The burden is Θ(10000) cycles (locks, malloc, cache warmup, reducers, etc.)

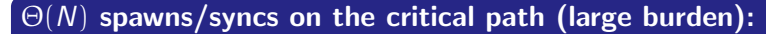

```
void inner_parallel()
{
    for (int i = 0; i < N; ++i)
        cilk_for (int j = 0; j < 4; ++j)
            fib(10); /* do some work */}
```
## $\Theta(1)$  spawns/syncs on the critical path (small burden):

```
void outer_parallel()
{
    cilk_for (int j = 0; j < 4; ++j)
        for (int i = 0; i < N; ++i)
            fib(10); /* do some work */}
```
- **Insufficient parallelism yields no speedup; high burden yields** slowdown.
- Many spawns but small parallelism: suspect large burden.
- The PPA helps by printing the burdened span and parallelism.
- The burden can be interpreted as the number of spawns/syncs on the critical path.
- If the burdened parallelism and the parallelism are approximately equal, your program is ok.

## We have learned to identify and address these problems:

- High overhead due to small grain size in cilk\_for loops.
- **·** Insufficient parallelism.
- Insufficient memory bandwidth.
- Insufficient burdened parallelism.